## **Camera Settings**

HootBooth Classic camera setup

## 1. Set the Camera to P for most photo applications

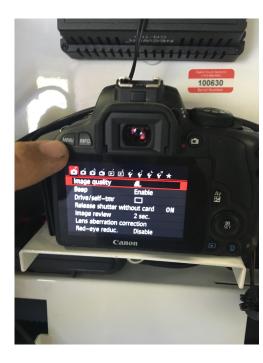

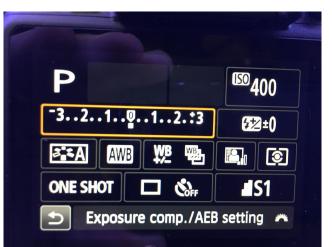

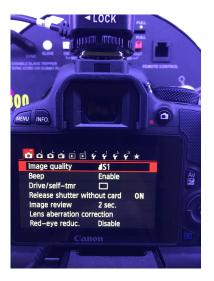

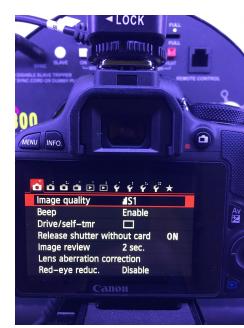

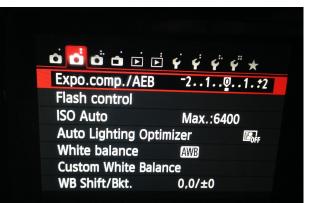

| o o o o e e        |              |
|--------------------|--------------|
| Color space        | sRGB         |
| Picture Style      | Auto         |
| AF operation       | ONE SHOT AF  |
| Metering mode      |              |
| Dust Delete Data   |              |
| Long exp. noise re | duction OFF  |
| High ISO speed NR  | • <b>•</b> 0 |

| 000 |  | • | Ý | Ý | ¢. | ¥" * |  |
|-----|--|---|---|---|----|------|--|
|-----|--|---|---|---|----|------|--|

Live View shoot.EnableAF methodC+TrackingContinuous AFDisableTouch ShutterDisableGrid displayOffAspect ratio3:2Metering timer16 sec.

| <u>o o o o o</u> 🖻 🖻 | 4 4 4 ¥ *  |
|----------------------|------------|
| Cropping             |            |
| Histogram disp       | Brightness |
| lmage jump w/ m      | . 10       |
| Slide show           |            |
| Rating               |            |
| Ctrl over HDMI       | Disable    |
|                      | Disable    |

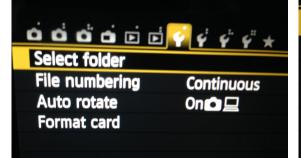

|                | ý 📢 ý 🐇 🖈       |
|----------------|-----------------|
| Auto power off | Disable         |
| LCD brightness | * + + + + + + * |
| LCD auto off   | Enable          |
| Date/Time/Zone | 01/01/'00 00:03 |
| Language 🕞     | English         |
| Video system   | NTSC            |
|                |                 |

| <u>.<br/></u>       |          |  |
|---------------------|----------|--|
| Screen color        | 1        |  |
| Feature guide       | Enable   |  |
| Touch control       | Standard |  |
| Switch <            | Disable  |  |
| Sensor cleaning     |          |  |
| GPS device settings |          |  |

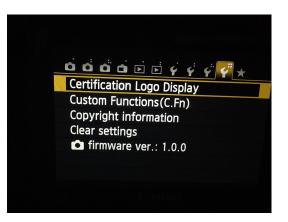

## Set the camera to MF (Manual Focus)

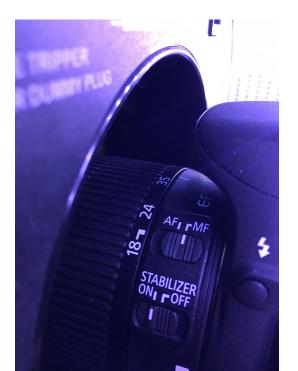